*GRUPO DE TRABAJO: Nuevas metodologías en el contexto de un proyecto interdisciplinar en Educación Permanente.*

## **ANEXO 2** *PROGRAMACIÓN PROYECTO*

*GRUPOS:* Patrimonio, ESPA, UBI, TIC, HVS (memoria)

## *TEMPORALIZACIÓN: Todo el curso*

*INTRODUCCIÓN:* Hablamos sobre la **situación actual** del centro. Planteamos la necesidad de llevar a cabo un proyecto que tenga como nexo de unión el pueblo, para que toda la comunidad educativa tenga posibilidad de participar, y de esa forma integrar también a los grupos de patrimonio. El objetivo es dotar de cohesión a los alumnos de los distintos grupos y favorecer la convivencia del alumnado, así como la participación activa en torno a un objetivo común.

*TAREA: elaboración de una línea del tiempo (con versiones analógica y digital) sobre los grupos sociales en Puerto Real, basándonos en las fotografías del alumnado.*

*GRUPO DE TRABAJO: Nuevas metodologías en el contexto de un proyecto interdisciplinar en Educación Permanente.*

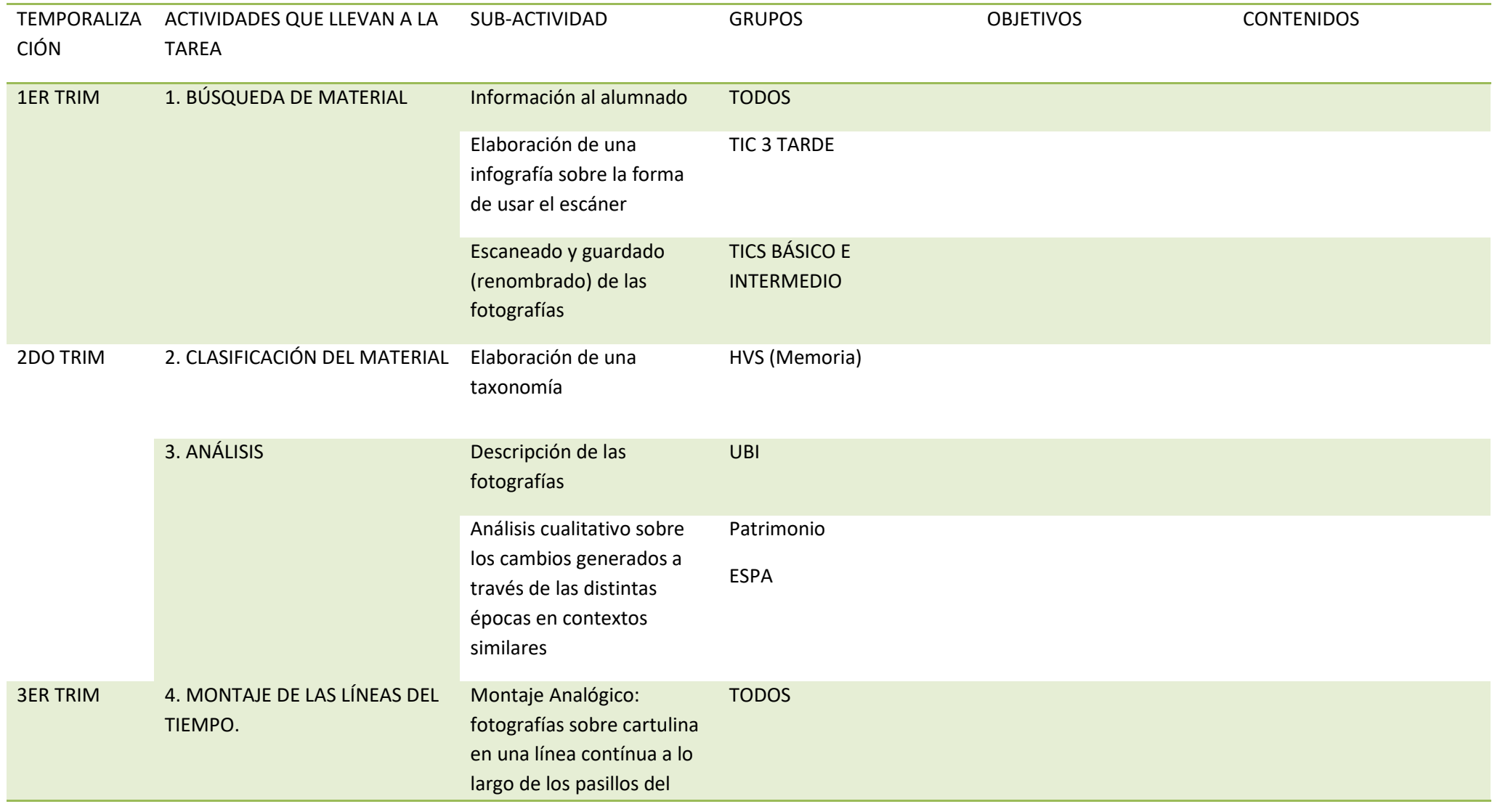

*GRUPO DE TRABAJO: Nuevas metodologías en el contexto de un proyecto interdisciplinar en Educación Permanente.*

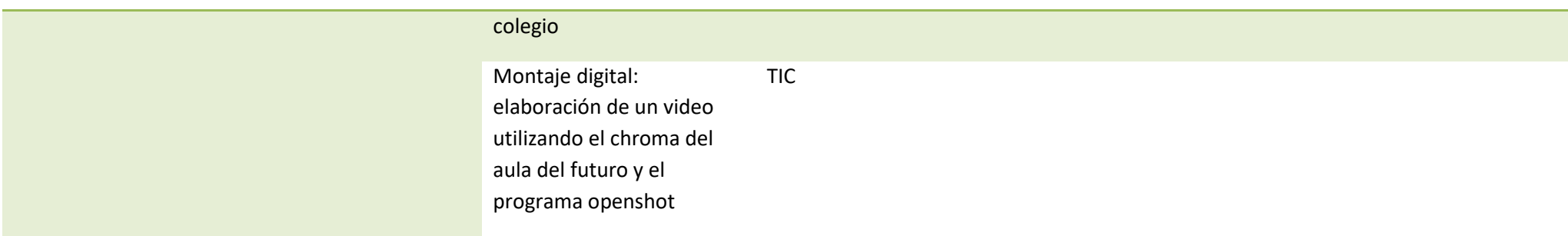

*MATERIALES:*

*EVALUACIÓN:*